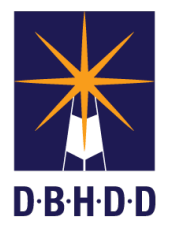

## **Approving an Emergency Justification Form for Hospital Contracts**

## **SUMMARY**

This job aid shows how to approve a Prescreen request with an Emergency Justification Form for hospital contracts.

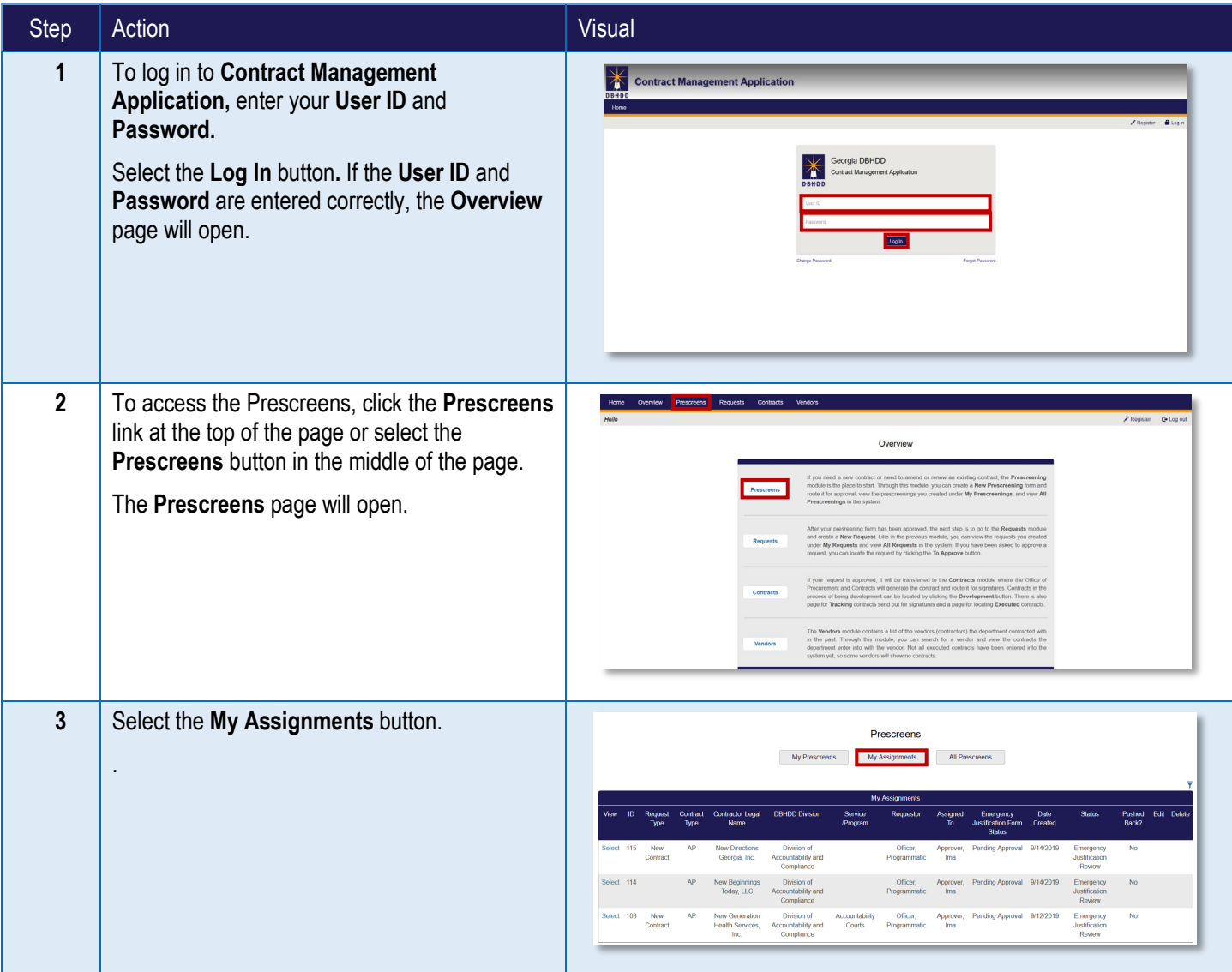

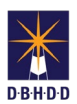

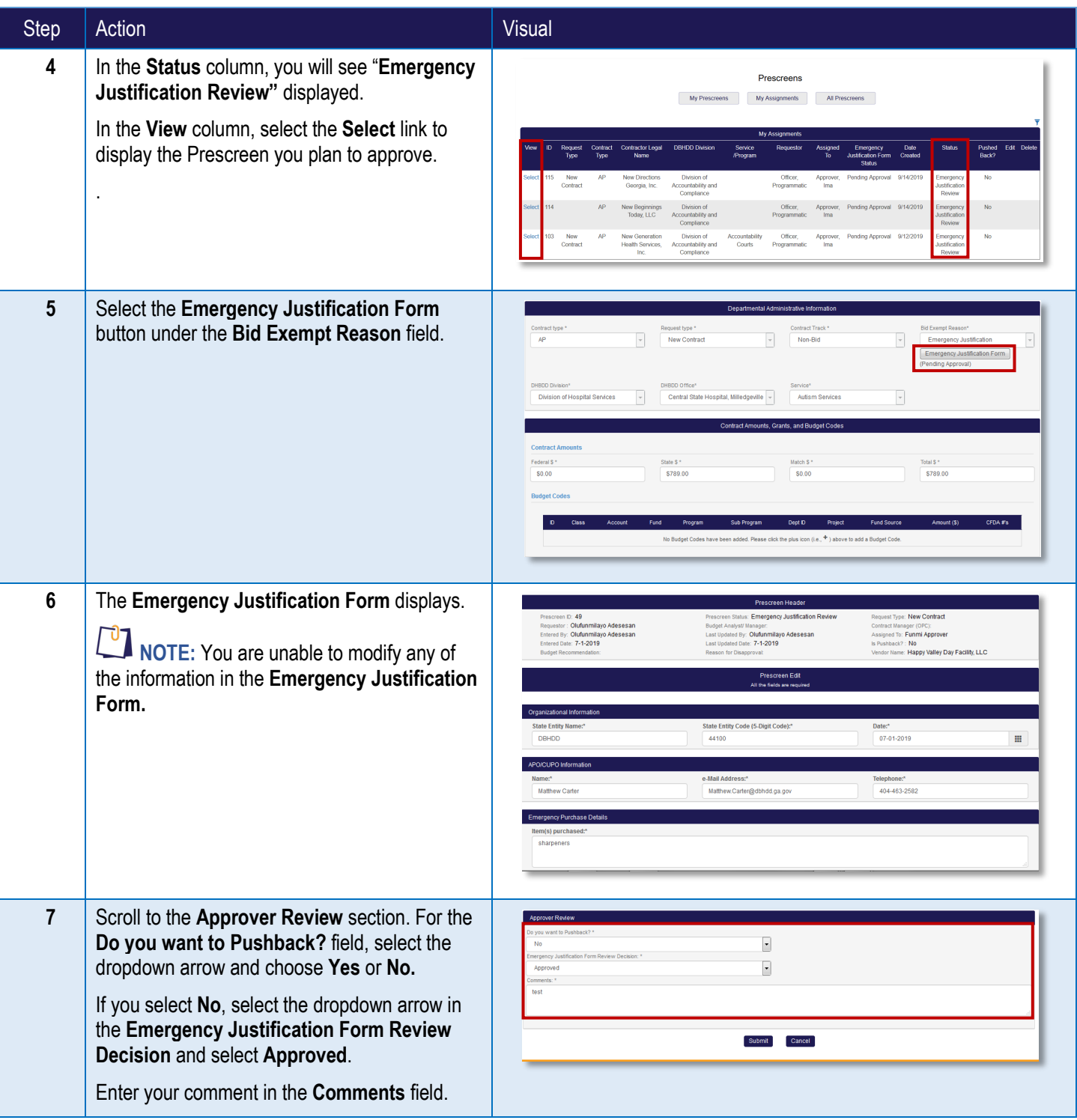

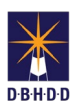

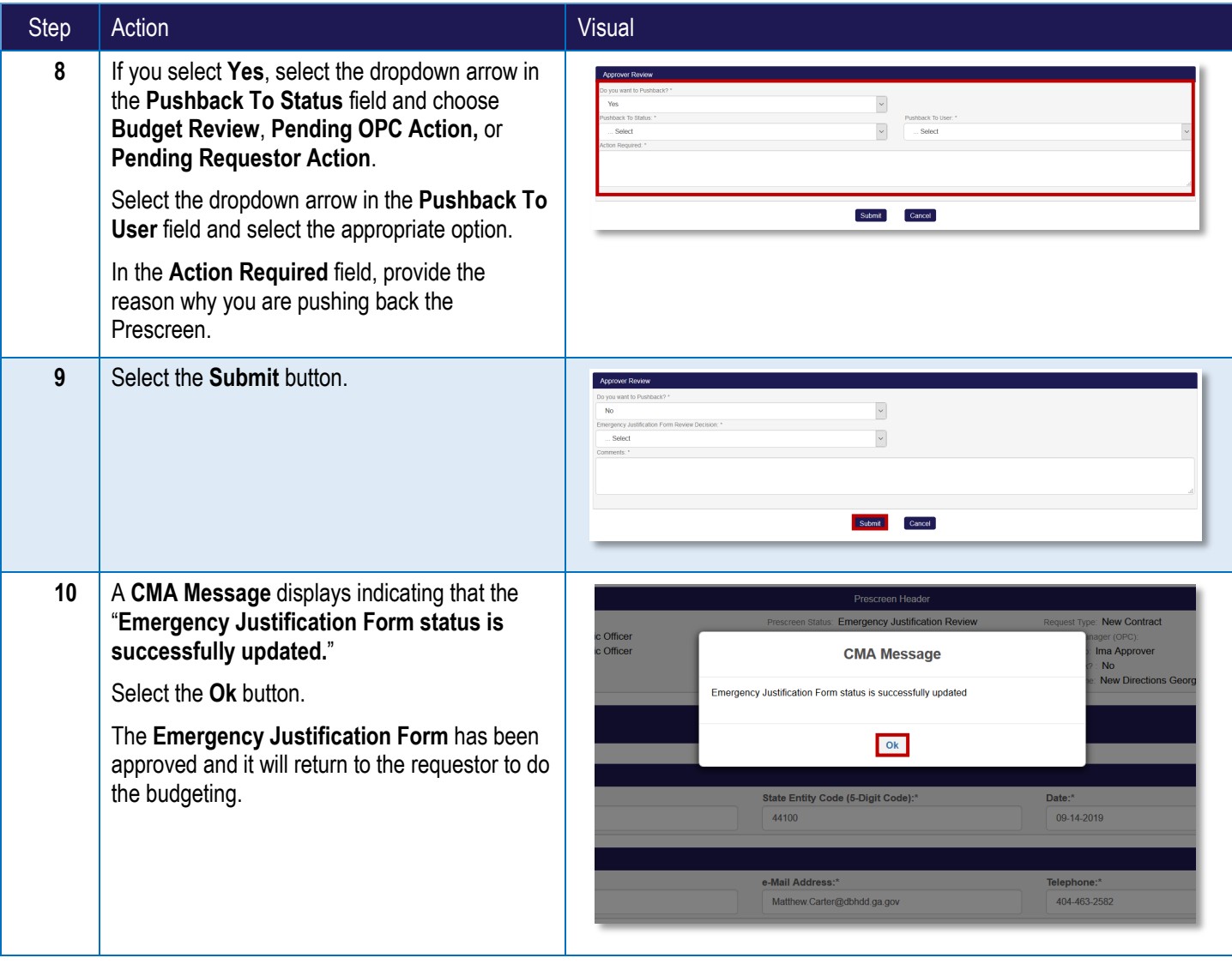